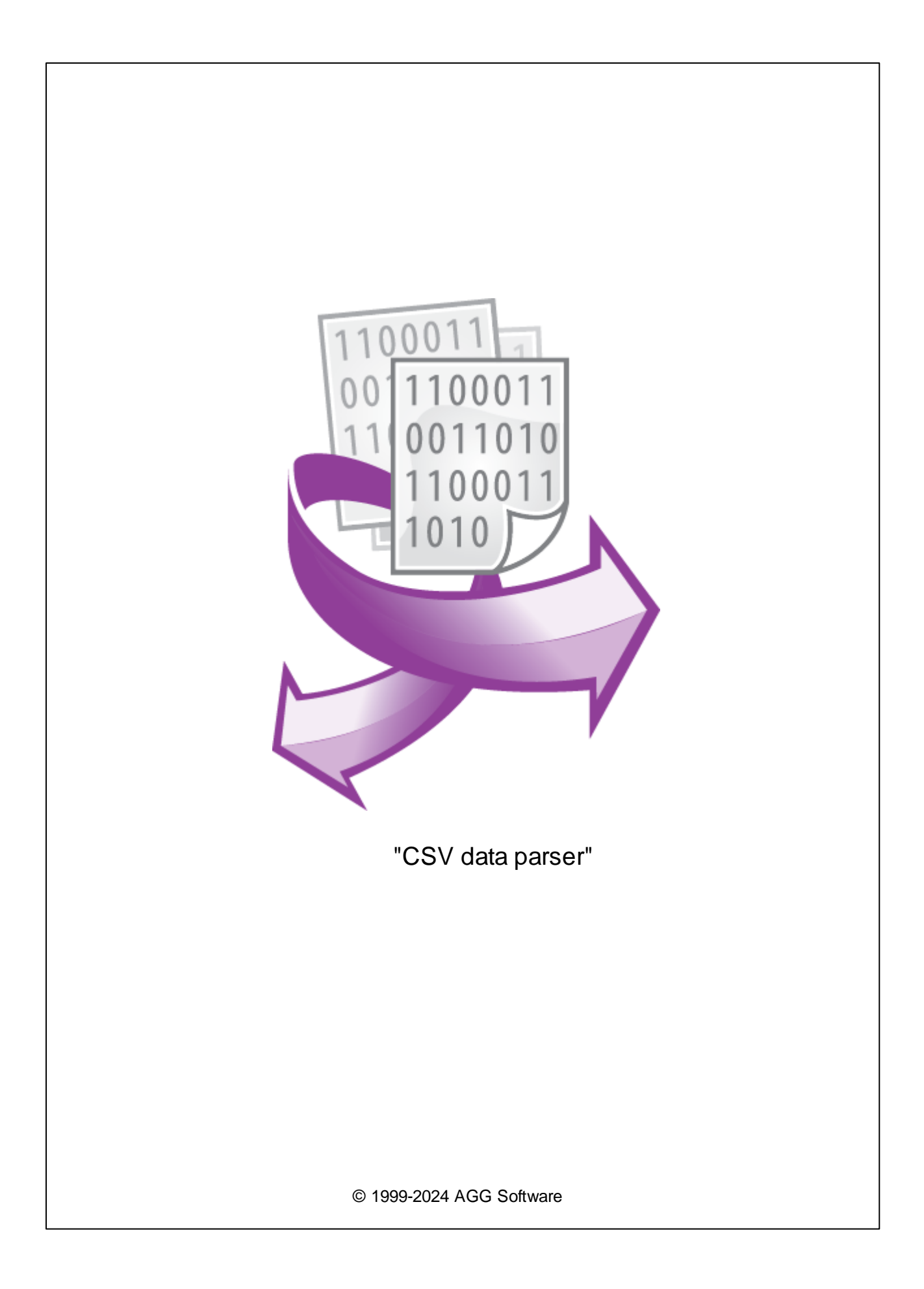

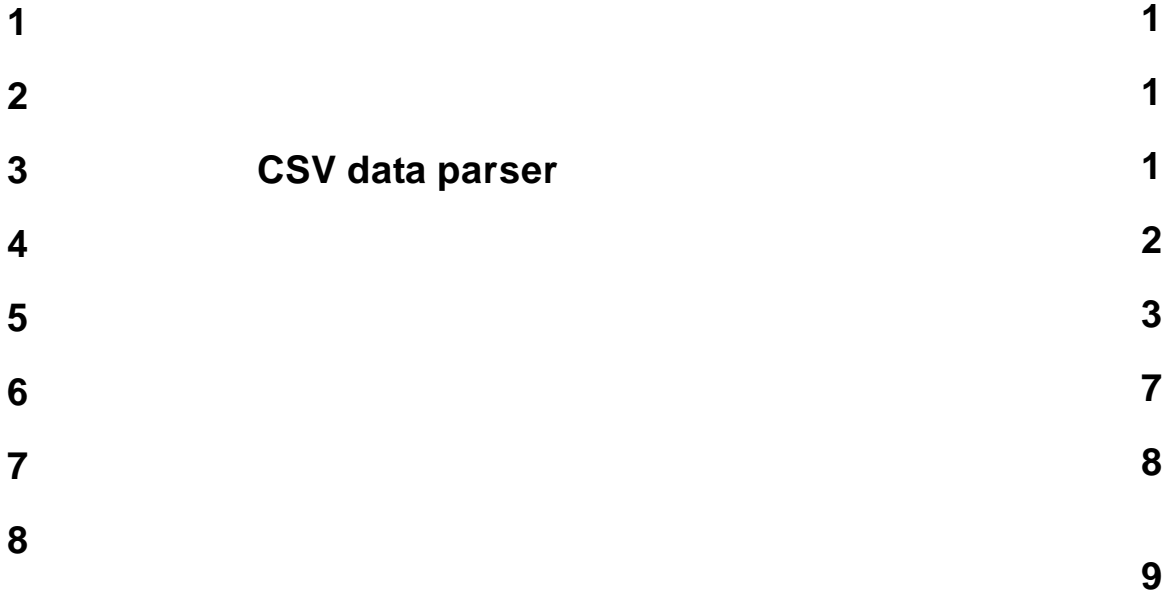

**1**

<span id="page-2-0"></span>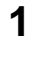

.

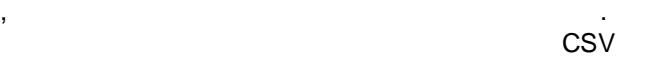

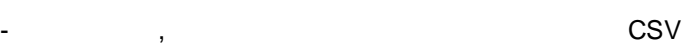

<span id="page-2-1"></span>**2**

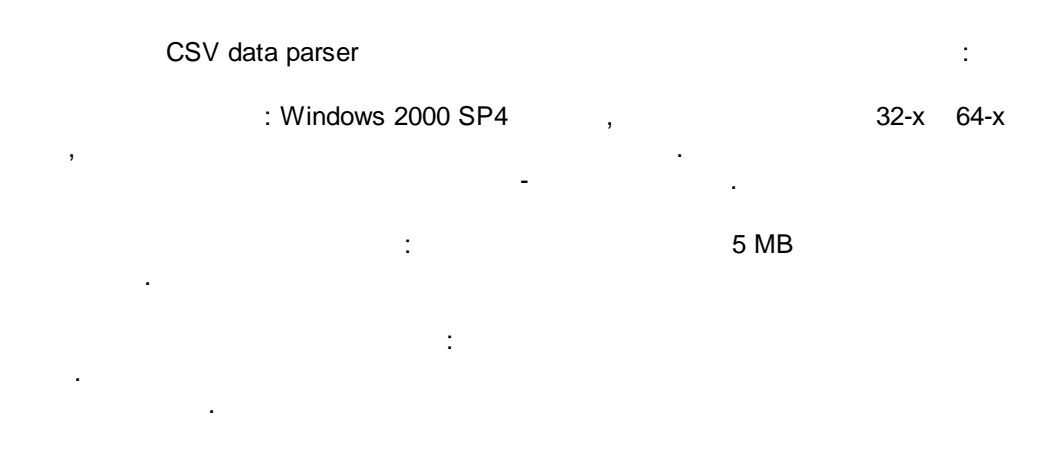

,

. The contract of the contract of the contract of the contract of the contract of the contract of the contract of the contract of the contract of the contract of the contract of the contract of the contract of the contrac

( ), Advanced Serial Data Logger.

## <span id="page-2-2"></span>**3 CSV data parser**

- 1. ( , Advanced Serial Data Logger), ;<br>2. ( ;
- $2.$  $3.$
- Windows;
- 4. . " ";
- $5.$ , " ".

.

, .  $1-2$ . .

" " .

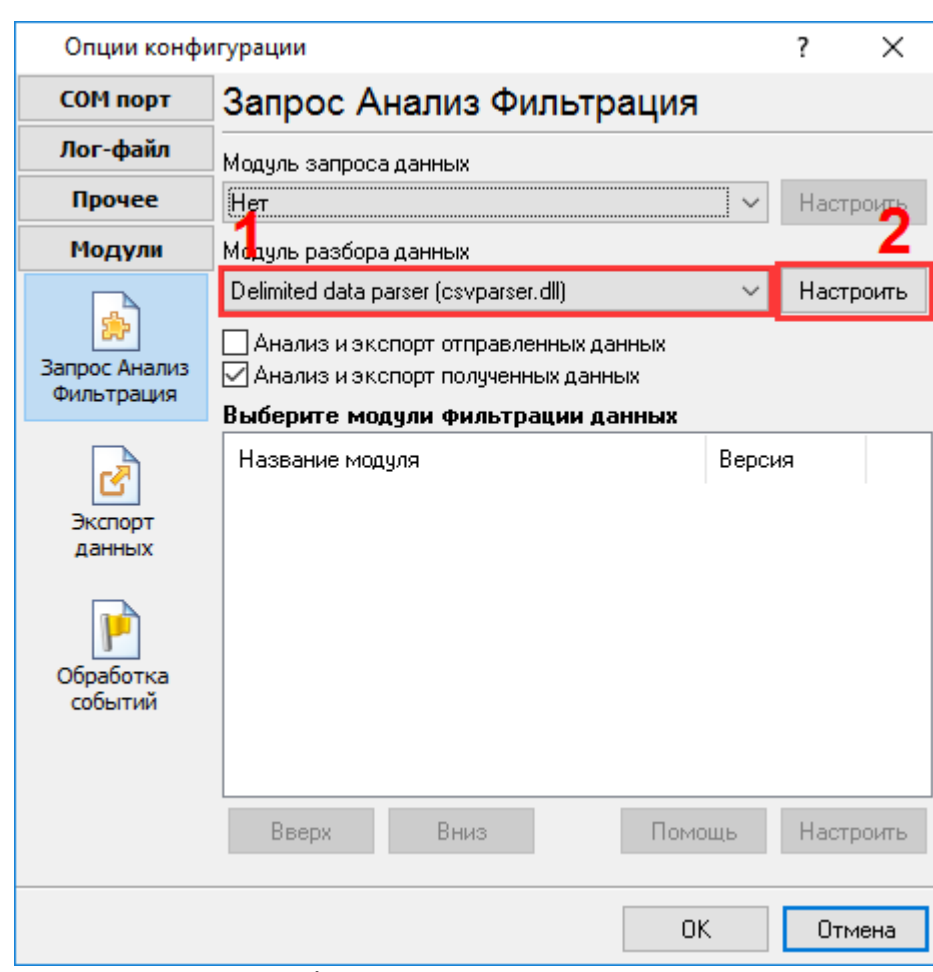

- , . :

" -  $\frac{1}{2}$   $\frac{1}{2}$   $\frac{1}{2}$ 

" " " ".

**. 1.**

<span id="page-3-0"></span>**4**

**Plug-in** -

Advanced Serial Data Logger

- . " ". - , , . .  $\cdots$  "

<span id="page-4-0"></span>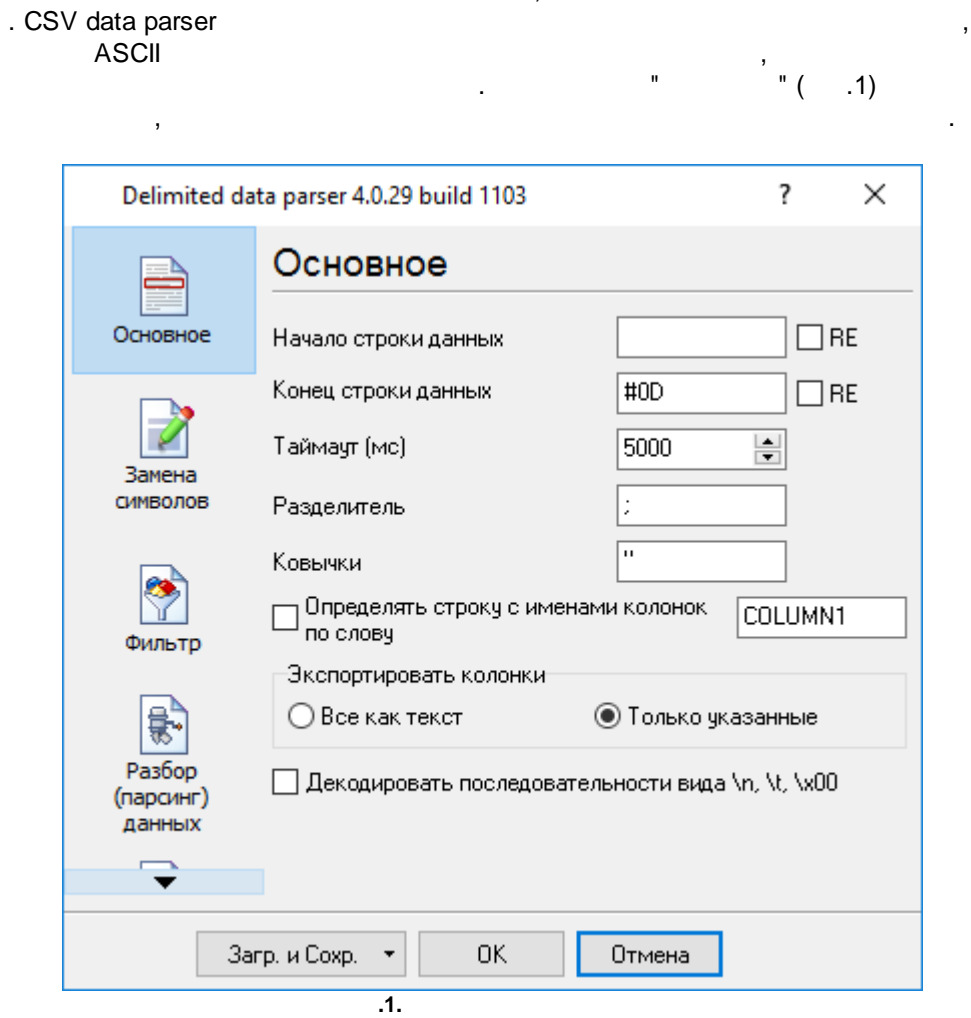

,

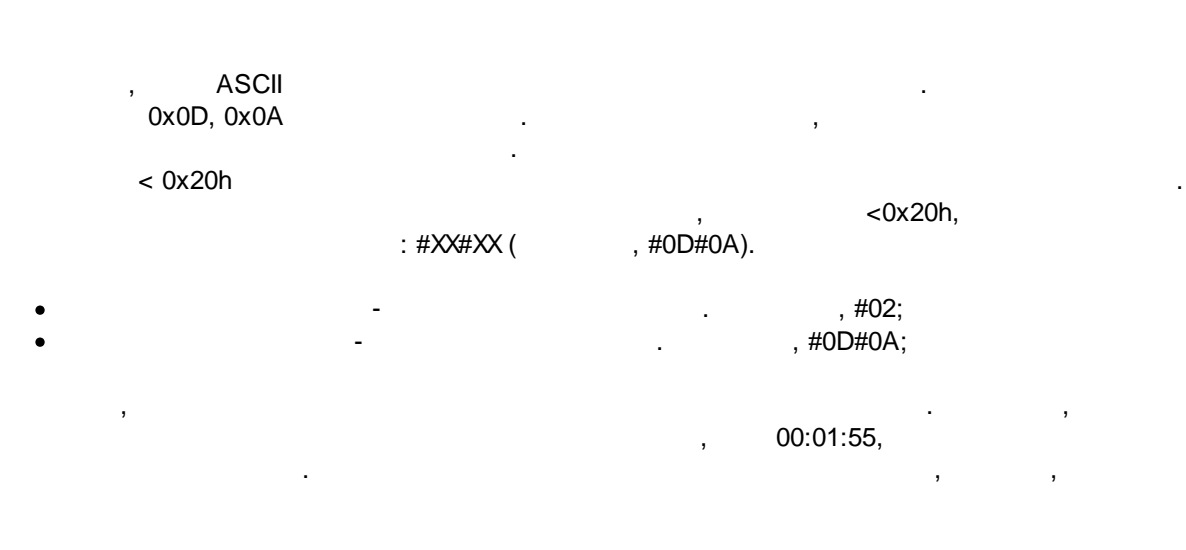

**3**

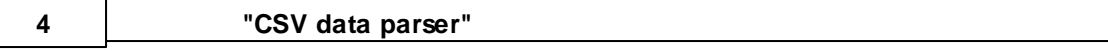

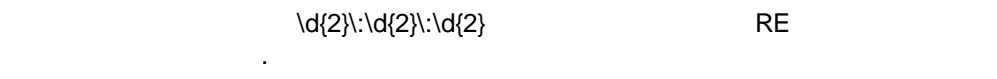

- , , . , , .

" . ." **CSV** 

- . · - , . , and the set of the set of the set of the set of the set of the set of the set of the set of the set of the set of the set of the set of the set of the set of the set of the set of the set of the set of the set of the set
- #09. · - , . : *< 1>< 1>< >< 2>< 2>< >....< N>< N>.*
- . , *= .* |. , "|[] " []. ·the contract of the contract of the contract of the contract of the contract of , ,
- . ·**\n, \t, \x00** –
- $\frac{1}{\cdot}$  : \t -ASCII, \n -. .. , ASCII;
- · $-$  , and the set of  $-$  , and the set of  $\mathcal{A}$  , and the set of  $\mathcal{A}$ . " ", "String".
	- "COLUMN" " ", "  $($  .2).

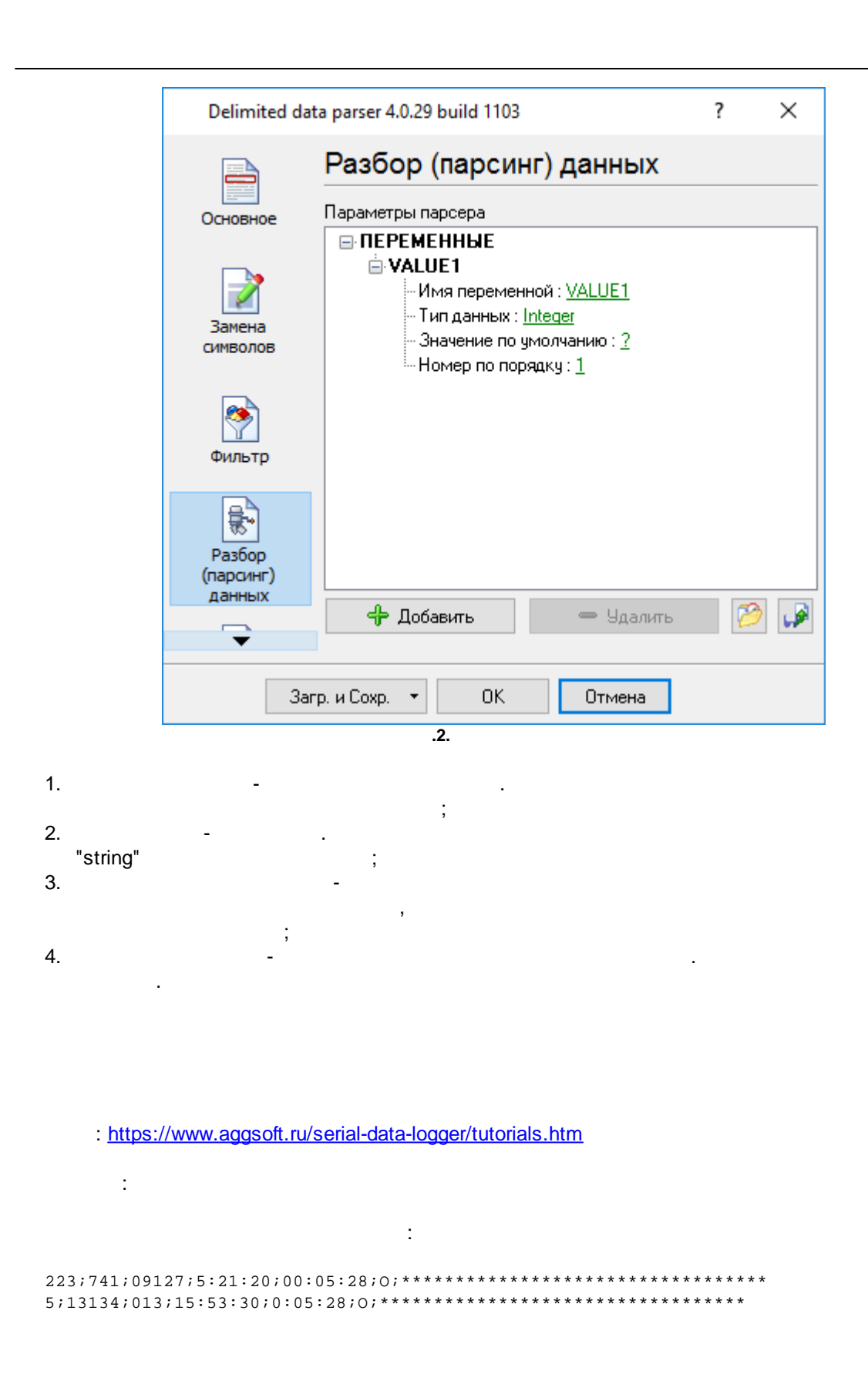

**5**

.  $(1... 7),$ 

.

 $( .3).$ 

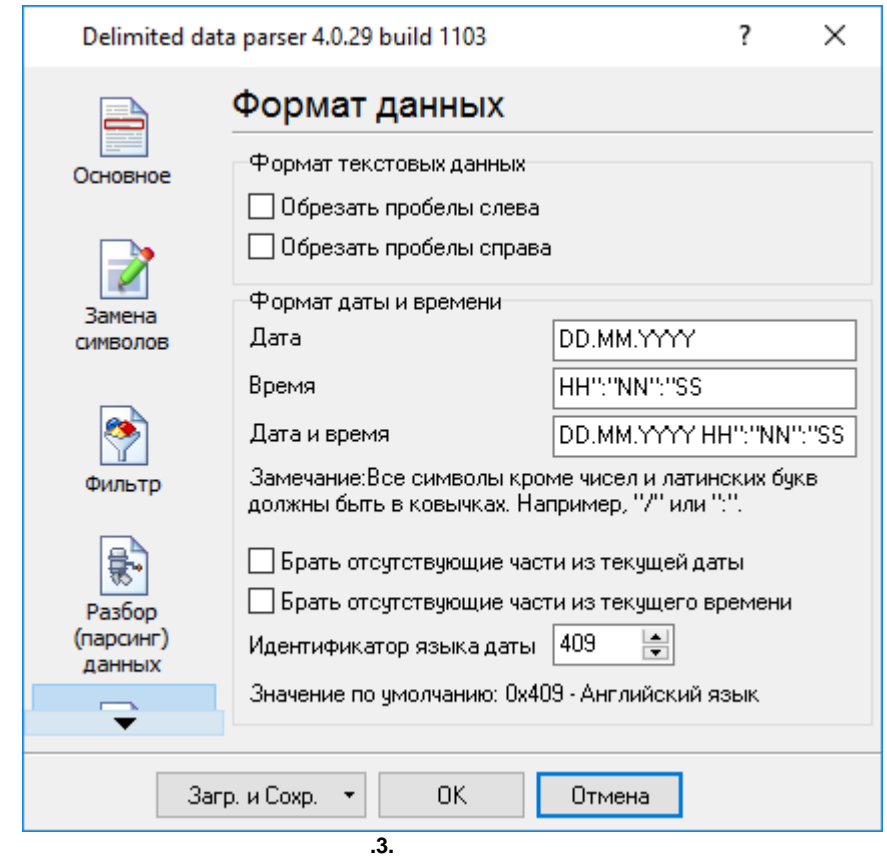

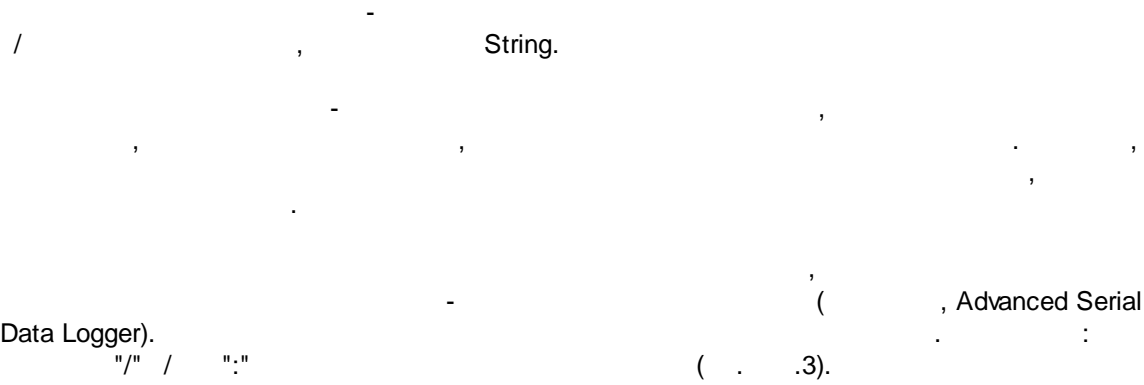

<span id="page-8-0"></span>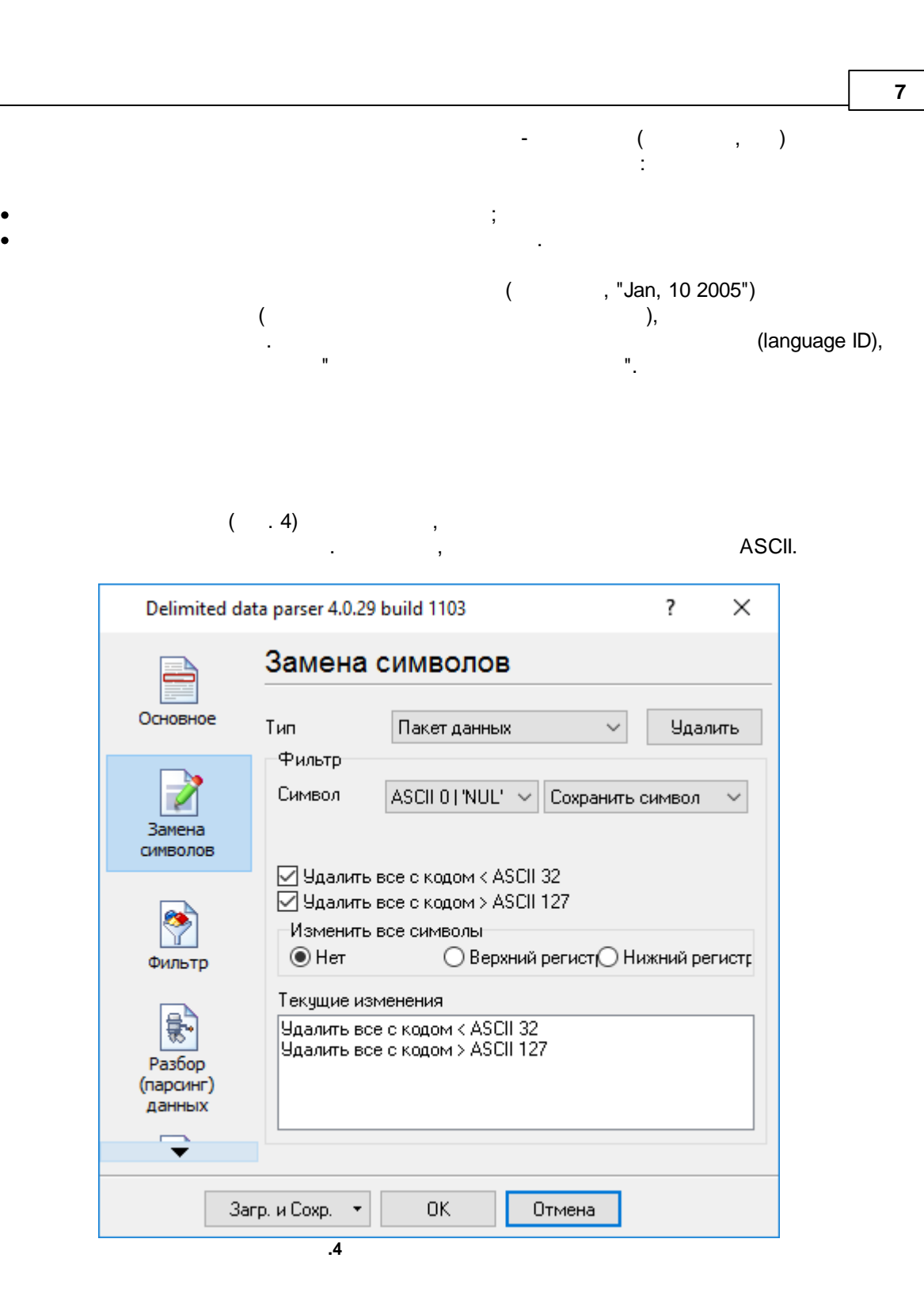

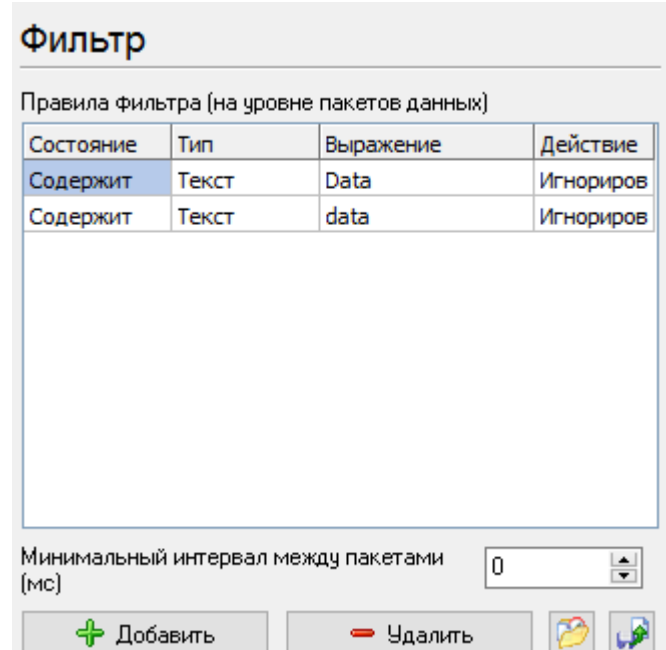

, , .

**. 2.**

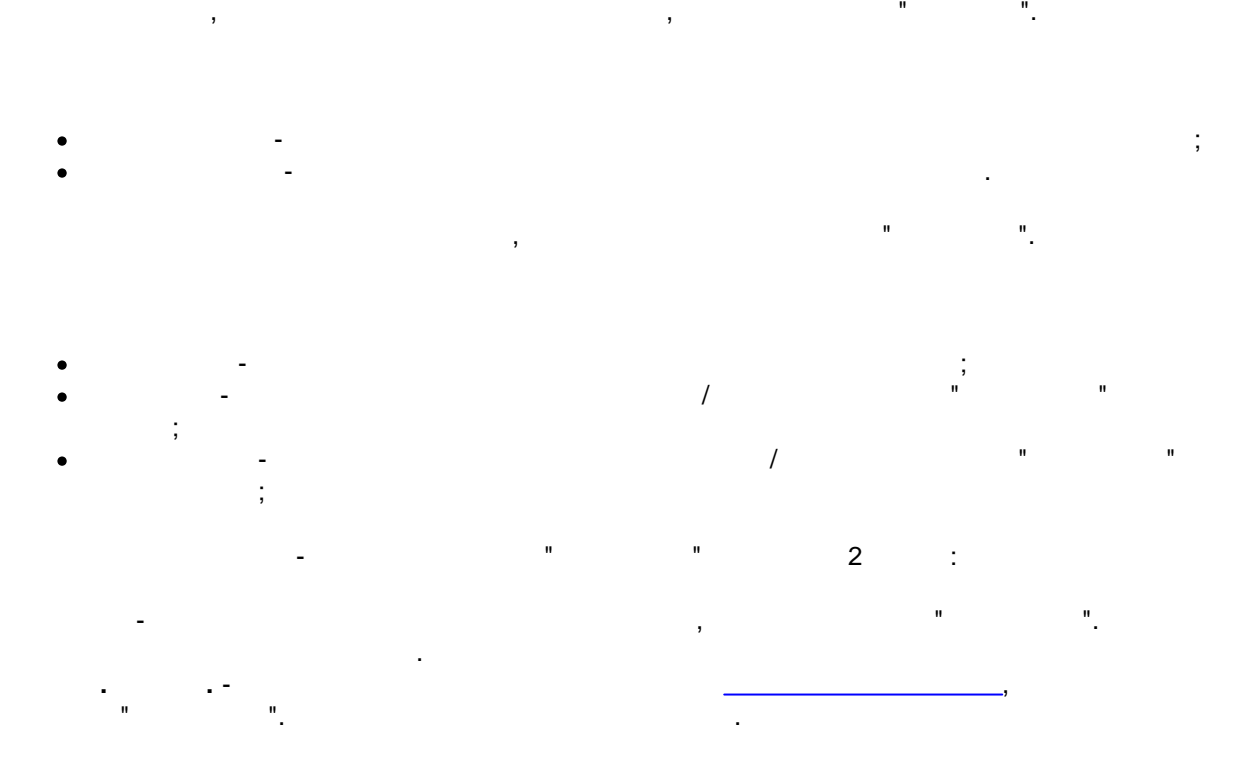

<span id="page-9-0"></span>**7**

. -

<span id="page-10-0"></span>**8**

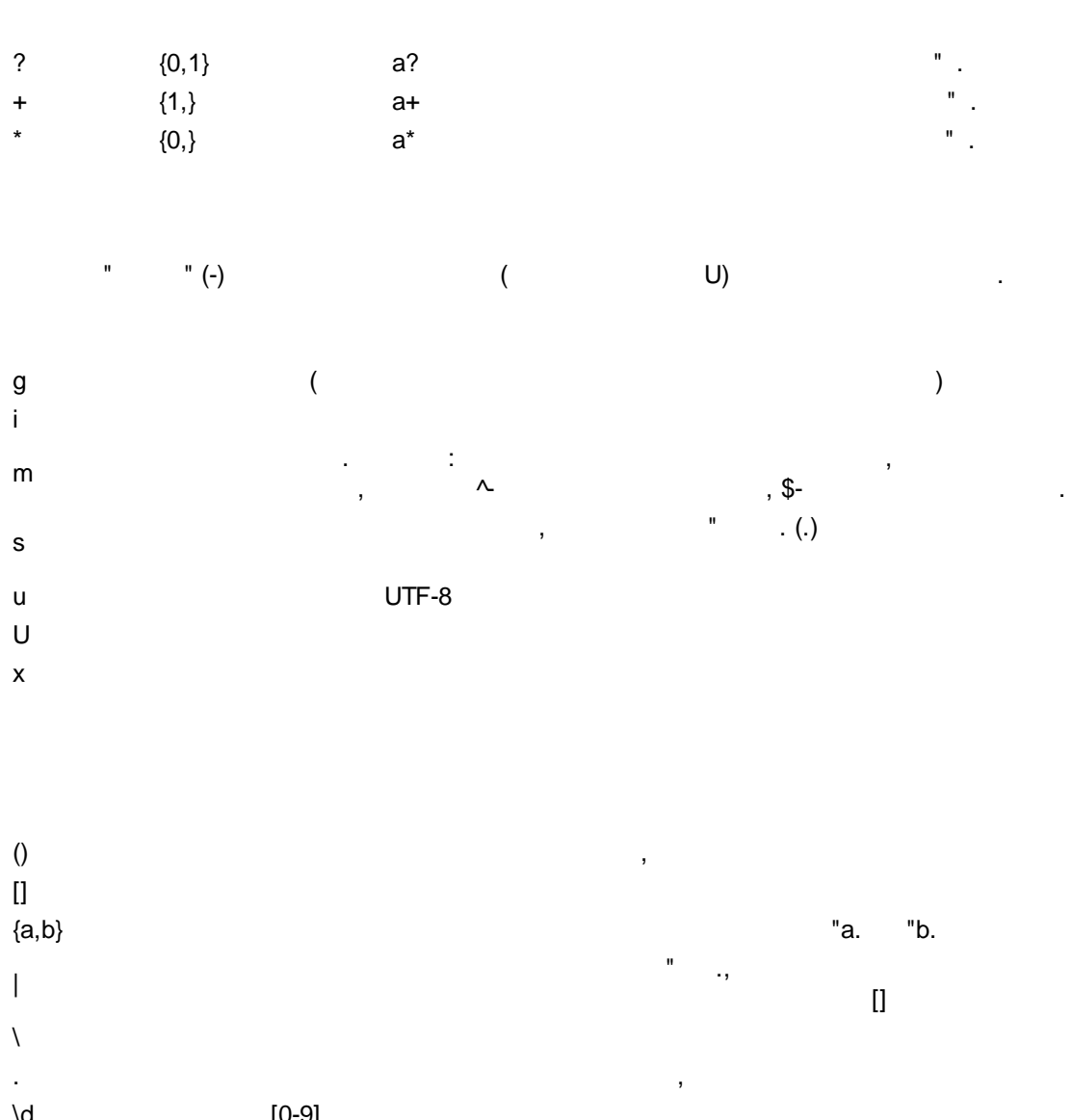

- ,

.

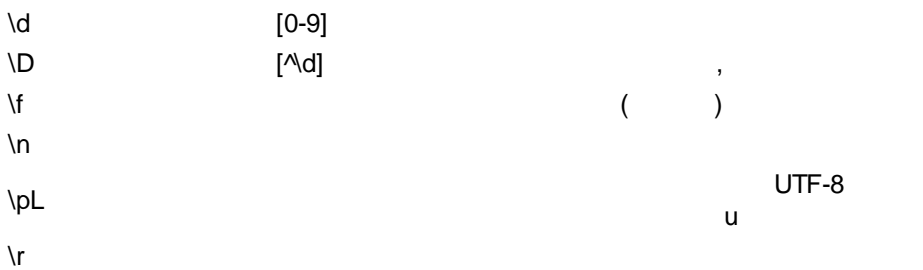

**9**

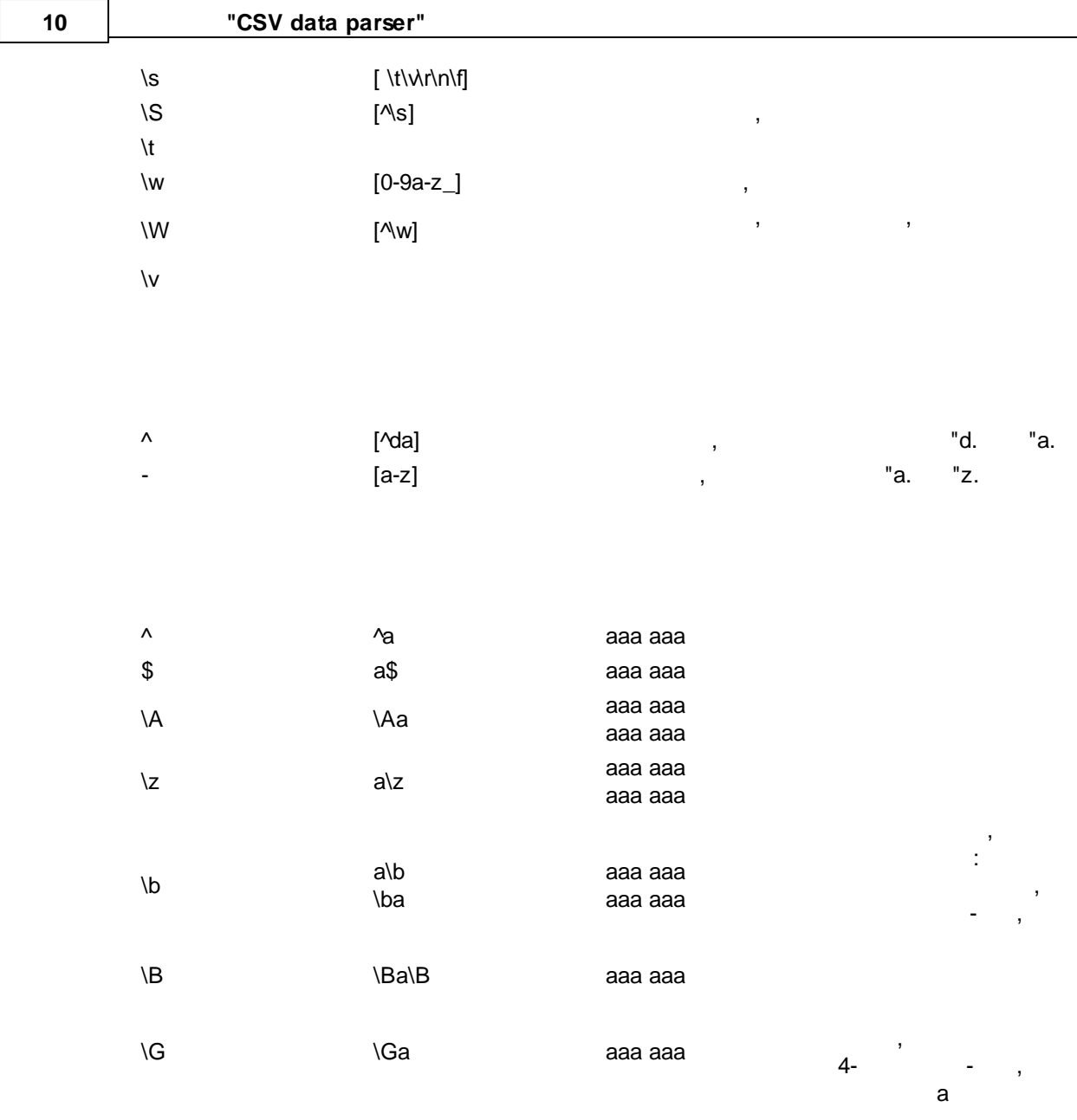

. The contract of the contract of the contract of the contract of the contract of the contract of the contract of the contract of the contract of the contract of the contract of the contract of the contract of the contrac

, , :

^ . ,

^[0-9]+

.

- . ,

. , , \d  $0 \t 9$  , \w , \W - , . , , , : \w\s

, . , , 10 20  $($  ) "a.,  $\qquad \qquad$  :

## a{10,20}

- " .. +, " ., . ,  $($  "  $.),$ . : ".\*"

, . , :

<a href="helloworld.htm" title=" , "> , </a>

: "helloworld.htm" title=" , "

, , . ".\*?"

,  $\overline{\phantom{a}}$  $($  ?) , the contract of the contract of the contract of the contract of the contract of the contract of the contract of the contract of the contract of the contract of the contract of the contract of the contract of the contrac "helloworld.htm" "

. , , , . , , " ,  $\mathbf{r}$  , and the contract of the contract of the contract of the contract of the contract of the contract of the contract of the contract of the contract of the contract of the contract of the contract of the contract o . The contract of the contract of the contract of the contract of the contract of the contract of the contract of the contract of the contract of the contract of the contract of the contract of the contract of the contrac , , " .. .

, , . The contract of the contract of  $\mathbf{y}$ 

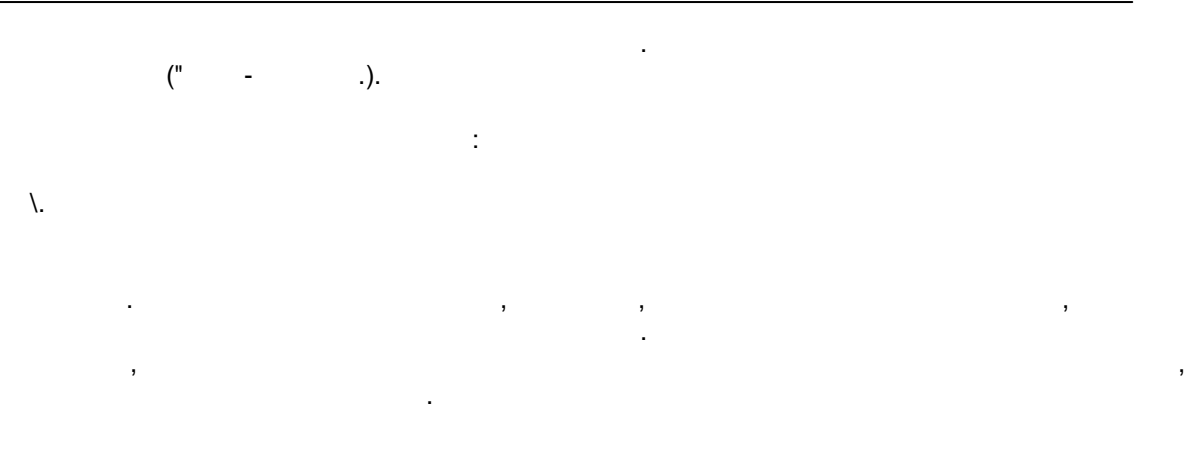

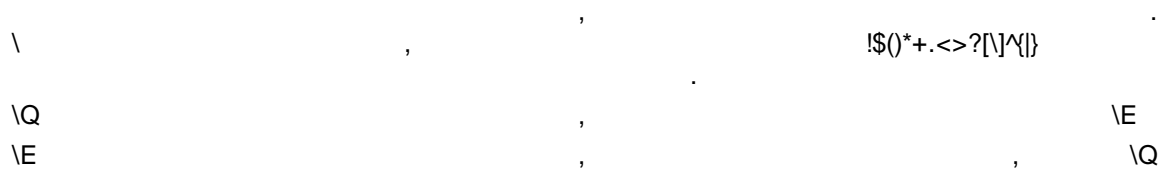

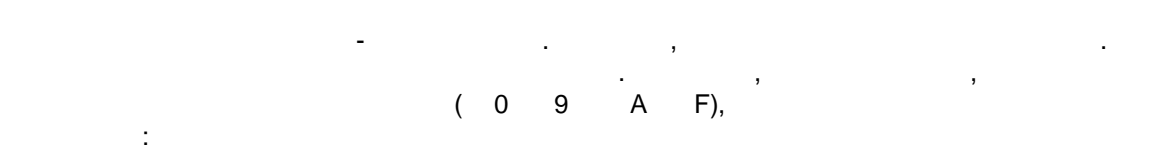

[A-Fa-f0-9]

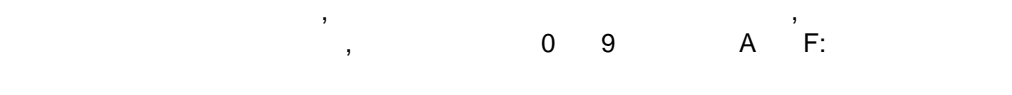

[^A-Fa-f0-9]

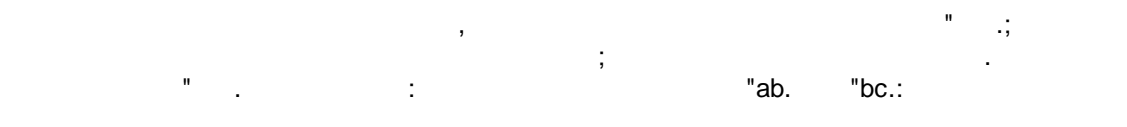

(ab|bc)

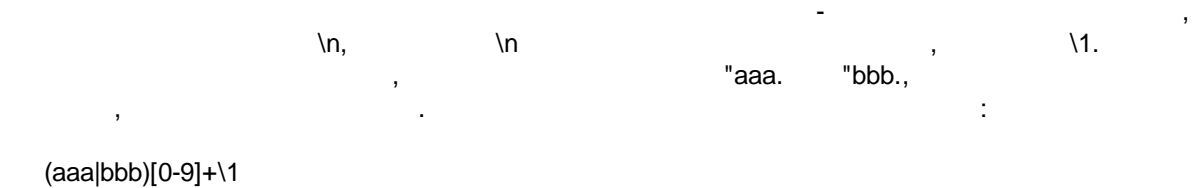

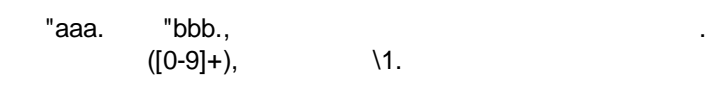

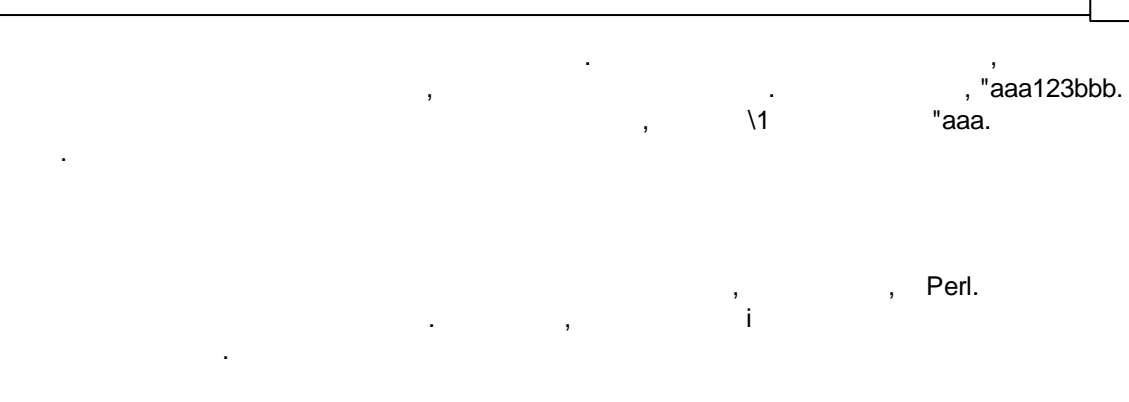

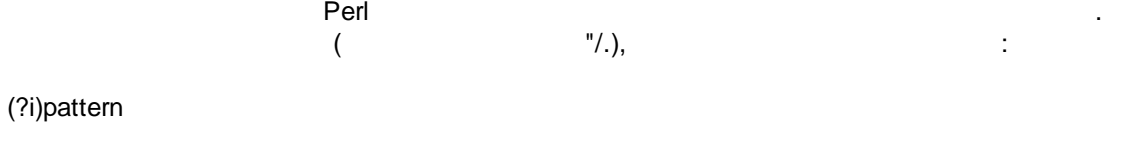

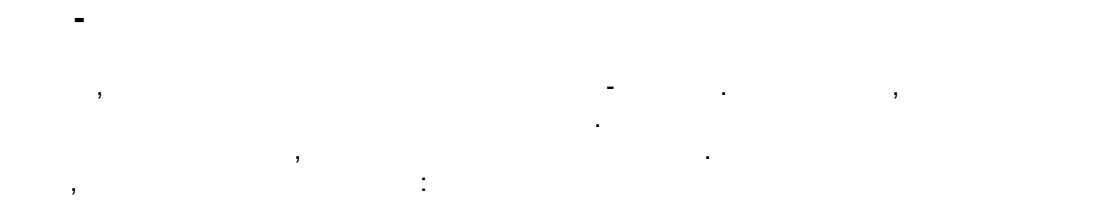

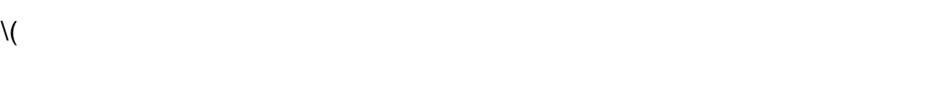

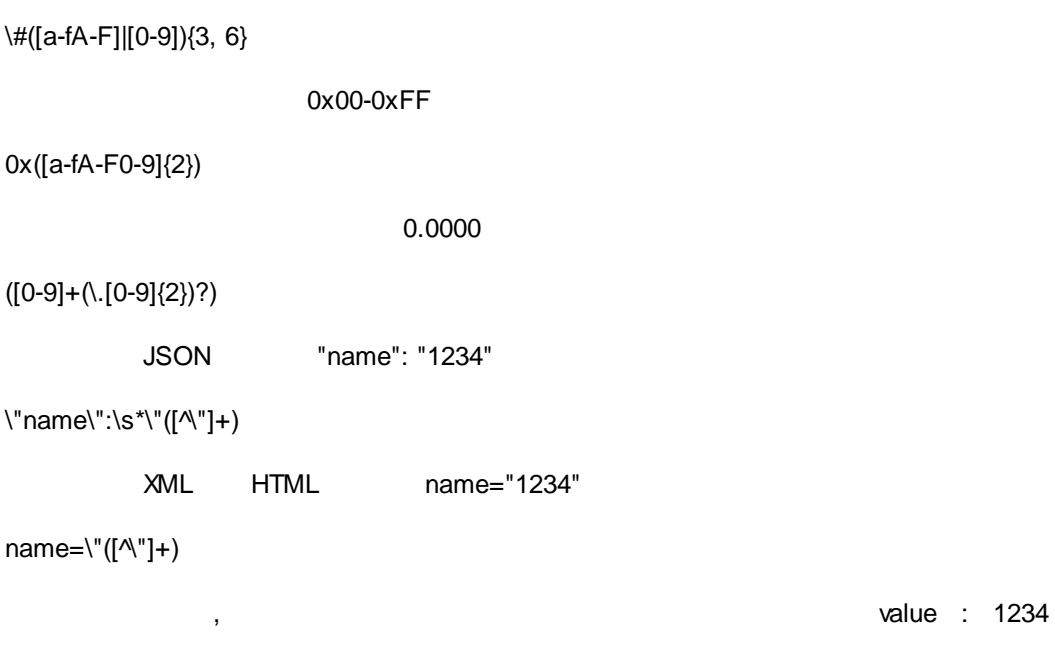

value\s\*:\s\*(\d+)

I